#### **Curs 14** 2019/2020Dispozitive și circuite de microunde pentru radiocomunicații

# Disciplina 2019/2020

#### 2C/1L, **DCMR (CDM)**

#### **Minim 7 prezente (curs+laborator)**

#### Curs - **conf. Radu Damian**

- **Marti 14-16, P7**
- $\blacksquare$  E  $50\%$  din nota
- **probleme** + (2p prez. curs) + (3 teste) + (bonus activitate)
	- **·** primul test L1 (t2 si t3 neanuntate)
	- $\cdot$  3pz (C) = +0.5p
- **toate materialele permise**

# Disciplina 2019/2020

- 2C/1L, **DCMR (CDM)**
- Laborator **conf. Radu Damian**
	- **Miercuri 10-14 impar II.12 (par eng.)**
	- **Joi 14-16 par**
	- $\blacksquare$  L 25% din nota
		- prezenta + rezultate personale
	- $\blacksquare$  P 25% din nota
		- tema personala

## **MOTTO**

- **Universitatea nu e pentru mase locul de unde** emana cunoasterea, ci un obstacol intre individ si diploma pe care i-a harazit-o destinul"
- **Universitatea fiind ceva care se interpune in** mod imoral intre individ si dreptul lui natural de a fi diplomat, individul are obligatia morala sa triumfe asupra universitatii prin orice mijloace"
	- Sursa citat: Internet, user: "un student batran si plesuv"

#### **Examen**

- **subiecte individuale Note** 
	- 2006: 7.43
	- 2007: 7.23
	- 2008: 7.98
	- 2008: 6.42
	- 2009: 7.14
	- 2010: 6.34
	- 2011: 7.79
	- 2012: 7.77
- **La prima aplicare (neanuntata)** 
	- 50% din studenti au parasit examenul in primele 10 minute
	- 50% din cei ramasi nu au promovat
	- promovabilitate totala 25%, rata contestatiilor: 0%
- Urmatoarele examinari (anuntate)
	- rata contestatiilor: 0%

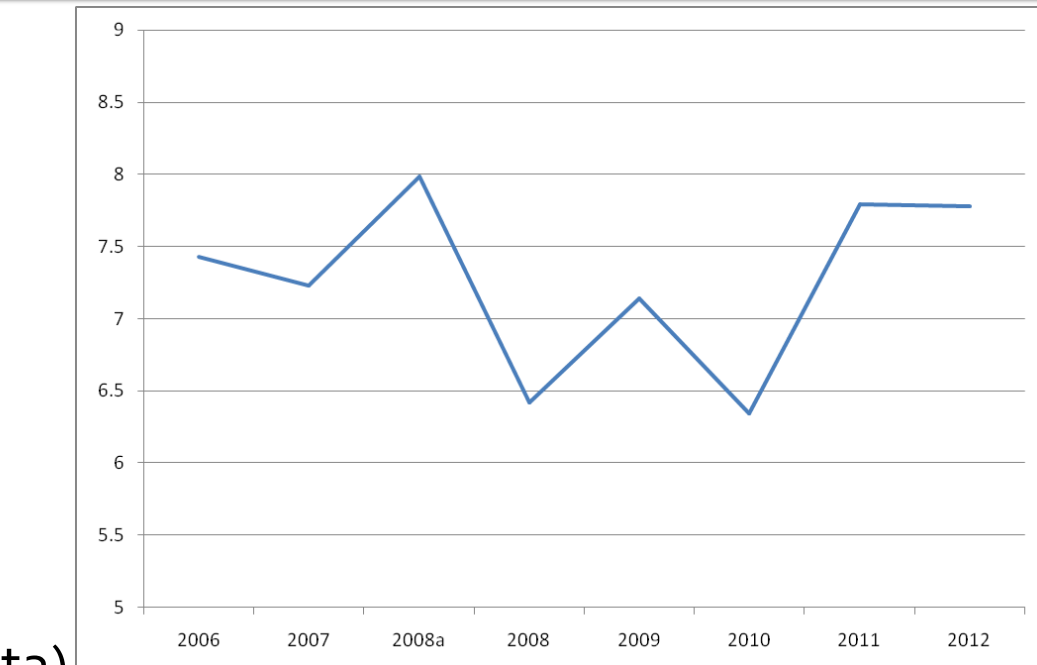

#### Examen

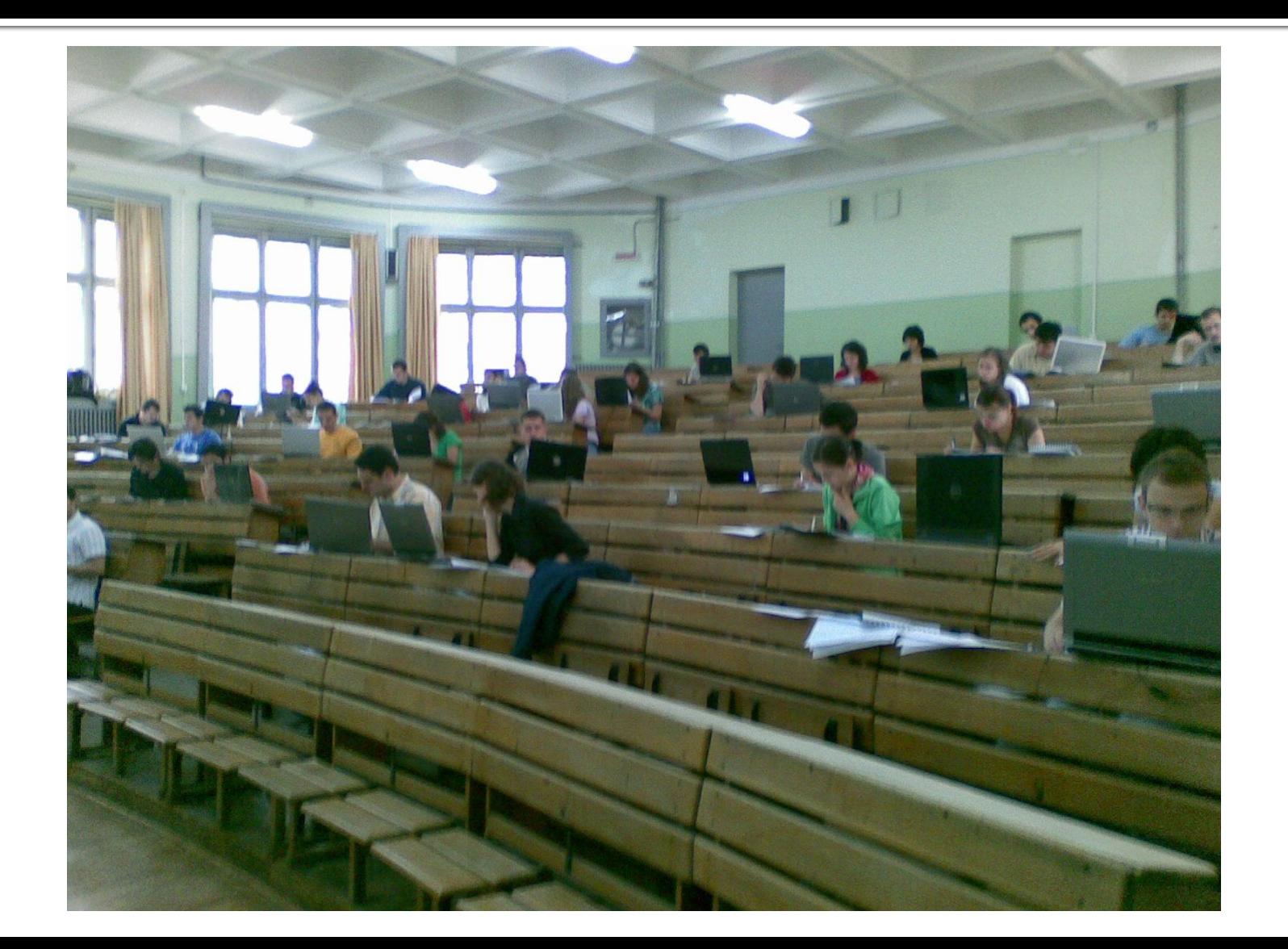

#### **Note**

#### 2018/2019

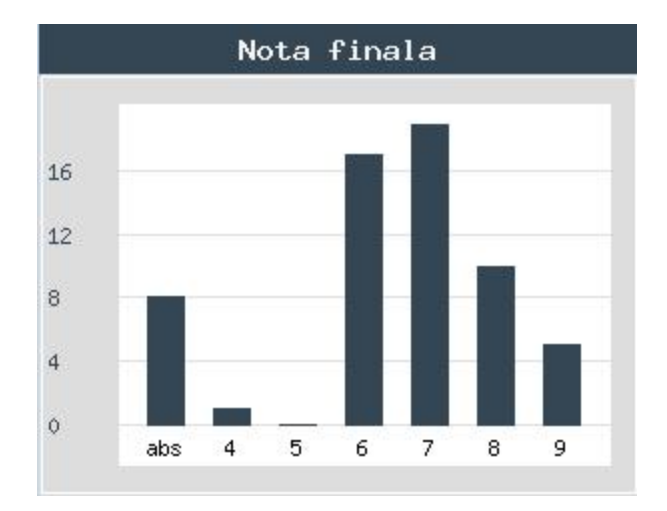

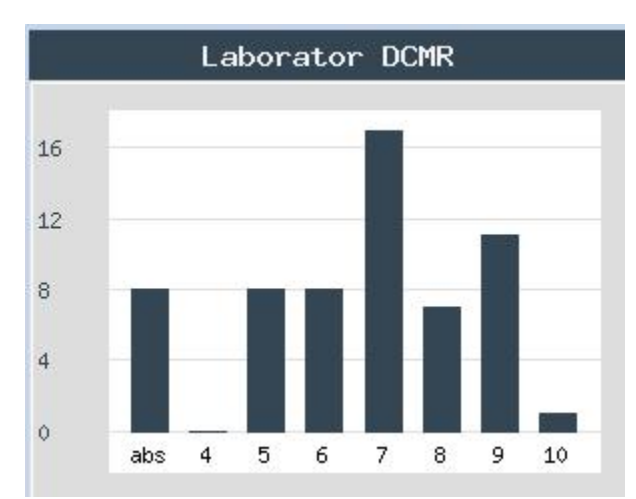

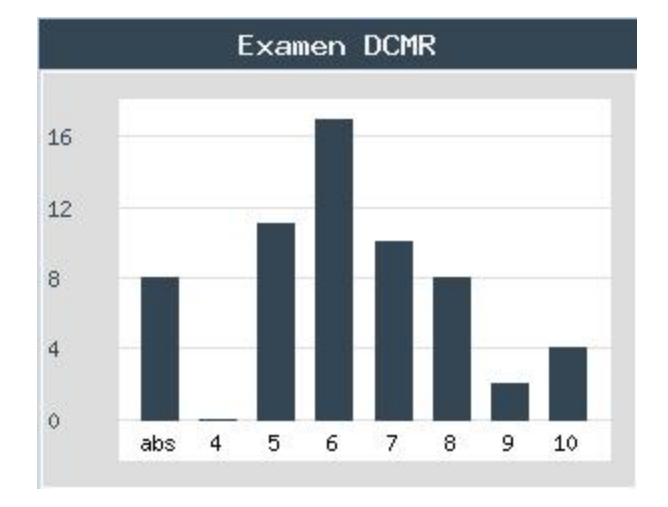

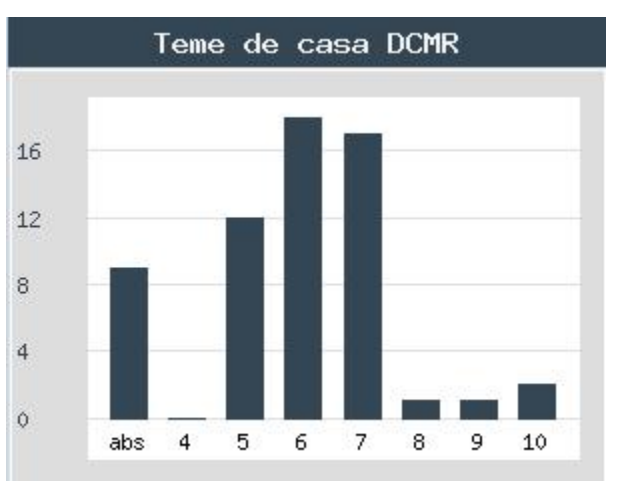

#### **Note**

#### 2018/2019 -eng

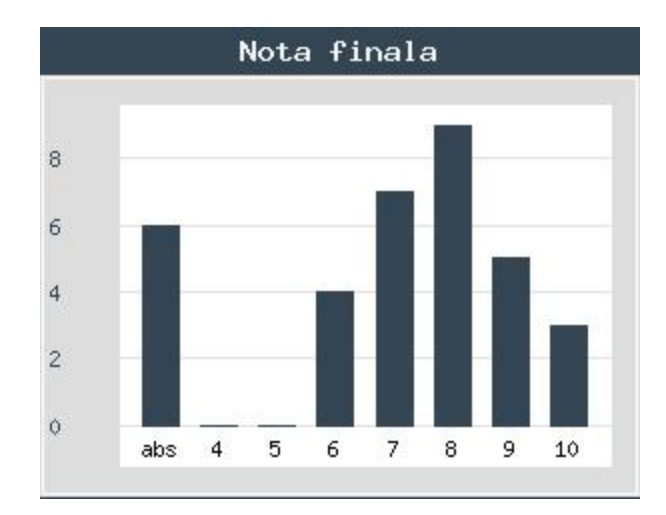

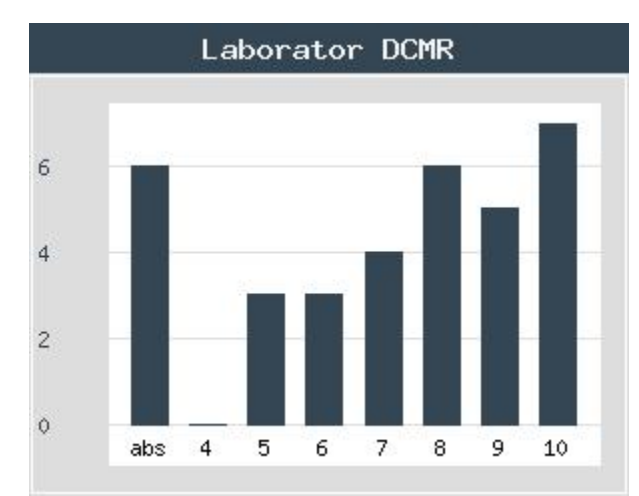

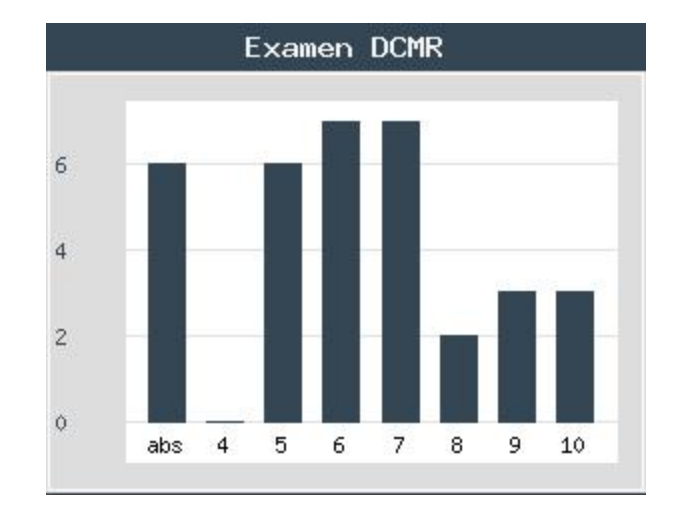

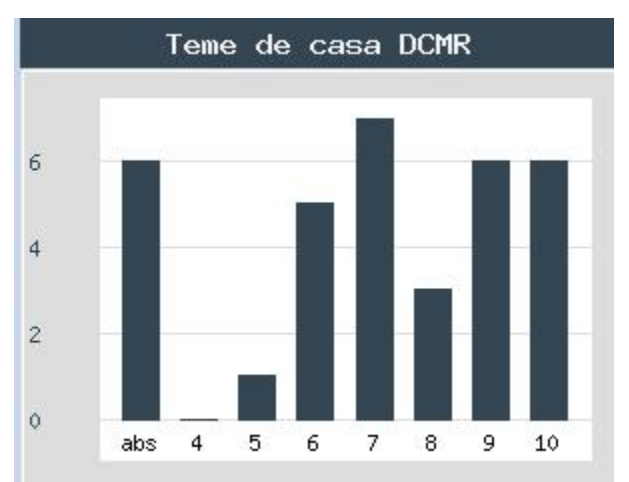

#### **Istoric**

#### Laboratory

Laborator 1 DCMR (pdf, 1.24 MB, ro, 11) Laborator 2 DCMR (pdf, 1.35 MB, ro, 11) Laborator 3 DCMR (pdf, 2.11 MB, ro, 11)

#### **Project/Design**

Proiect DCMR 2019 (pdf, 122.41 KB, ro, 11) Exemplu Proiect 2018 (valid si 2019) (pdf, 2.4 MB, ro, 11) Selection quides 2010 (zip, 4.17 MB, en, aa) Selection quides 2019 (zip, 3.2 MB, en, aa)

#### Other data

Factorul "Andrei" (ndf, 15.85 MB, ro, 11) **Previous years** 2018-2019 2016-2017 2015-2016  $2017 - 2016$ 2014-2015 More years... Server-ul "rf-opto" pastreaza istoricul materialelor pentru anii anteriori Alegeti anul recent corespunzator pentru vizualizare sau "More years" pentru a afisa mai multi ani din istoric

# Istoric 2009 - 2019

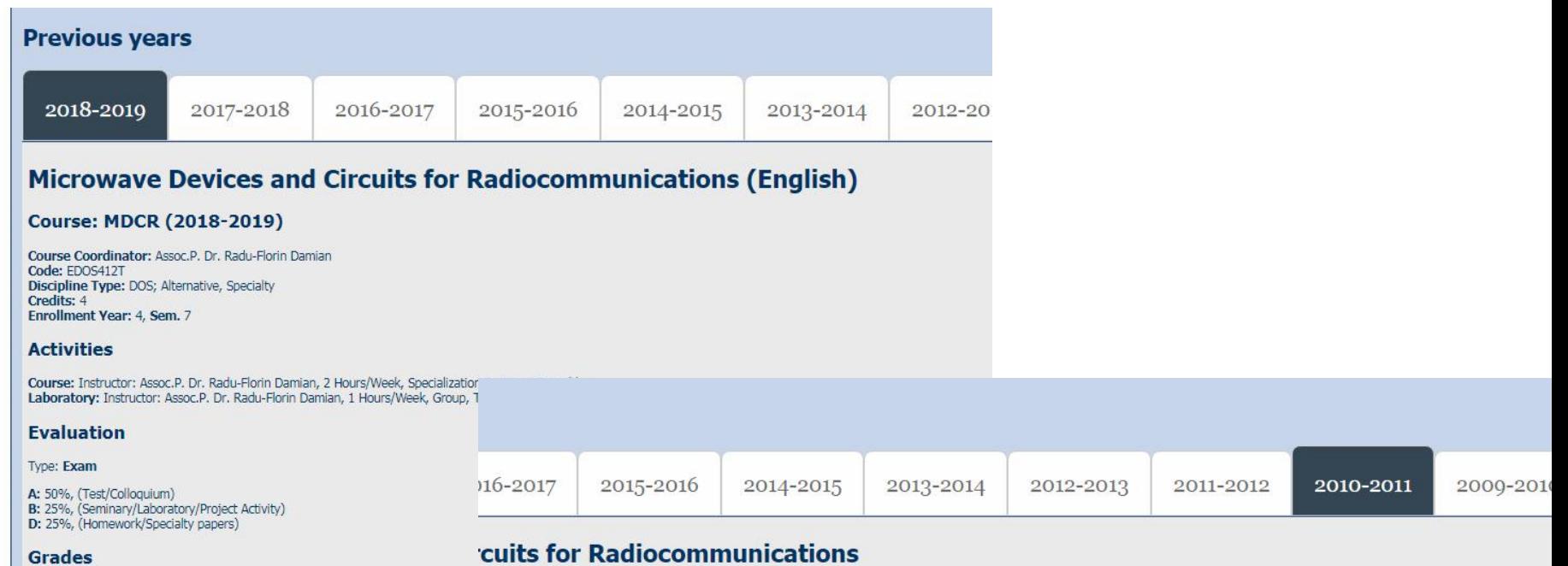

**CUILS FOR RAGIOCOMMUNICATIONS** 

eek, Specialization Section, Timetable: Hours/Week, Half Group, Timetable:

## Subiecte si rezolvari

- 2009 2019
	- $\blacksquare$  in fiecare an 1-2 seturi (~50) de probleme
	- **rezolvari numerice**

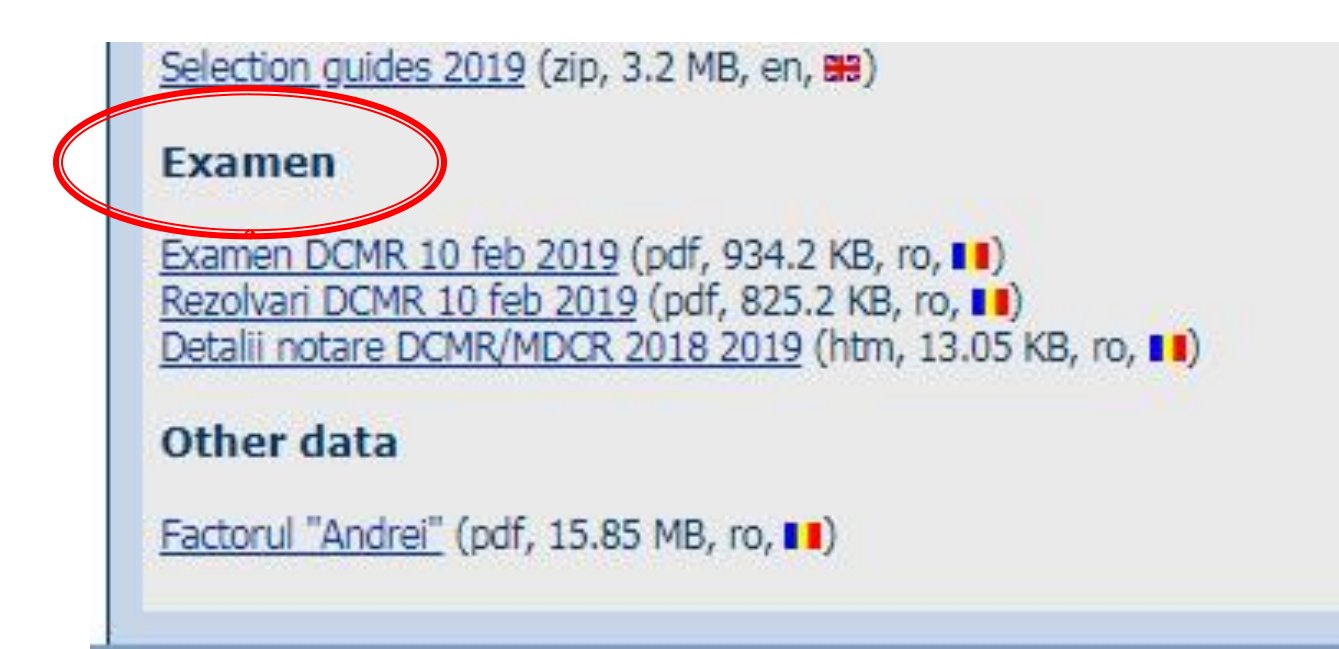

## Problema<sub>1</sub>

- Dacă impedanța este 50.2Ω + j $\cdot$ 46.2Ω, calculaţi admitanţa normalizată. **(1p)**
- Dacă impedanța este 63.1Ω + j·51.7Ω, calculaţi admitanţa normalizată. **(1p)**
- Dacă impedanța este 66.6Ω j·67.2Ω, calculaţi admitanţa normalizată. **(1p)**
- Dacă impedanța este  $42.5\Omega + j.45.3\Omega$ , calculaţi admitanţa normalizată. **(1p)**

# Reprezentare logaritmică

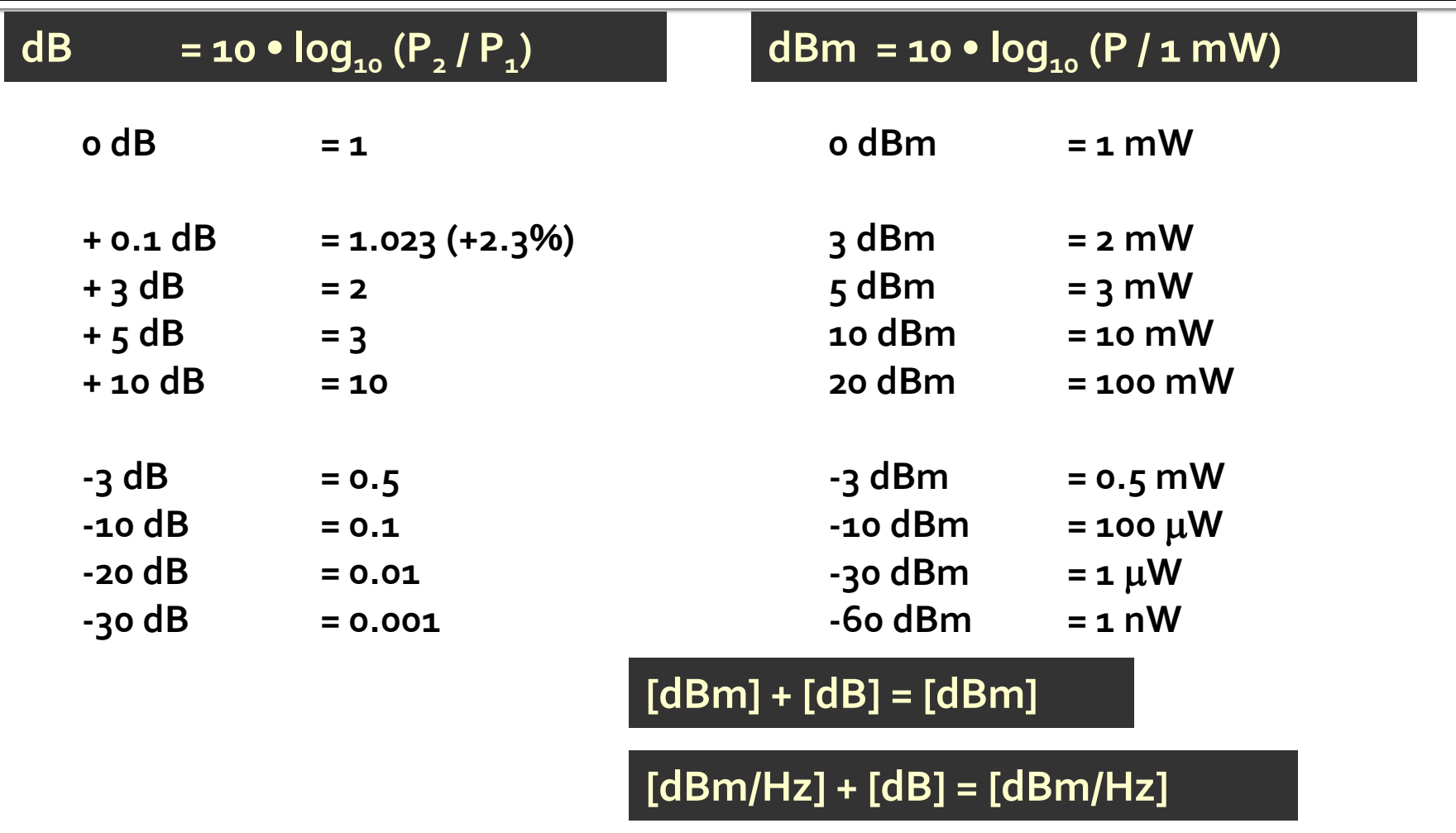

**[x] + [dB] = [x]** 

### Problema<sub>1</sub>

- Dacă admitanţa normalizată este 0.705 − j·0.965, calculaţi impedanţa. (1p)
	- **Notă**. Exceptând situaţiile în care în problemă este **specificat altfel**, impedanţa de referinţă se consideră **50Ω**.

$$
Y = \frac{1}{Z} \quad Y_0 = \frac{1}{Z_0} = \frac{1}{50\Omega} = 0.02S
$$
  

$$
z = \frac{Z}{Z_0} \qquad y = \frac{Y}{Y_0} = \frac{Z_0}{Z}
$$
  

$$
Z = \frac{Z_0}{y} = \frac{50\Omega}{0.705 - j \cdot 0.965} = 24.68\Omega + j \cdot 33.78\Omega
$$

## Problema 1 (seminar)

■ Dacă admitanța normalizată este  $0.930 + j.0.745$ , calculați impedanța. (1p)

## Problema<sub>2</sub>

- Schițați o diagrama Smith (numai cercul exterior şi axele) şi reprezentaţi punctul corespunzător pentru o **impedanţă de referinţă de 75Ω** şi:
	- o impedanţă normalizată de 0.870 − j·0.975 **(1p)**
	- $\blacksquare$  o rezistență de 63  $\Omega$  în serie cu o bobină de o.84nH, la frecvenţa de 7.4 GHz **(1p)**

# Diagrama Smith

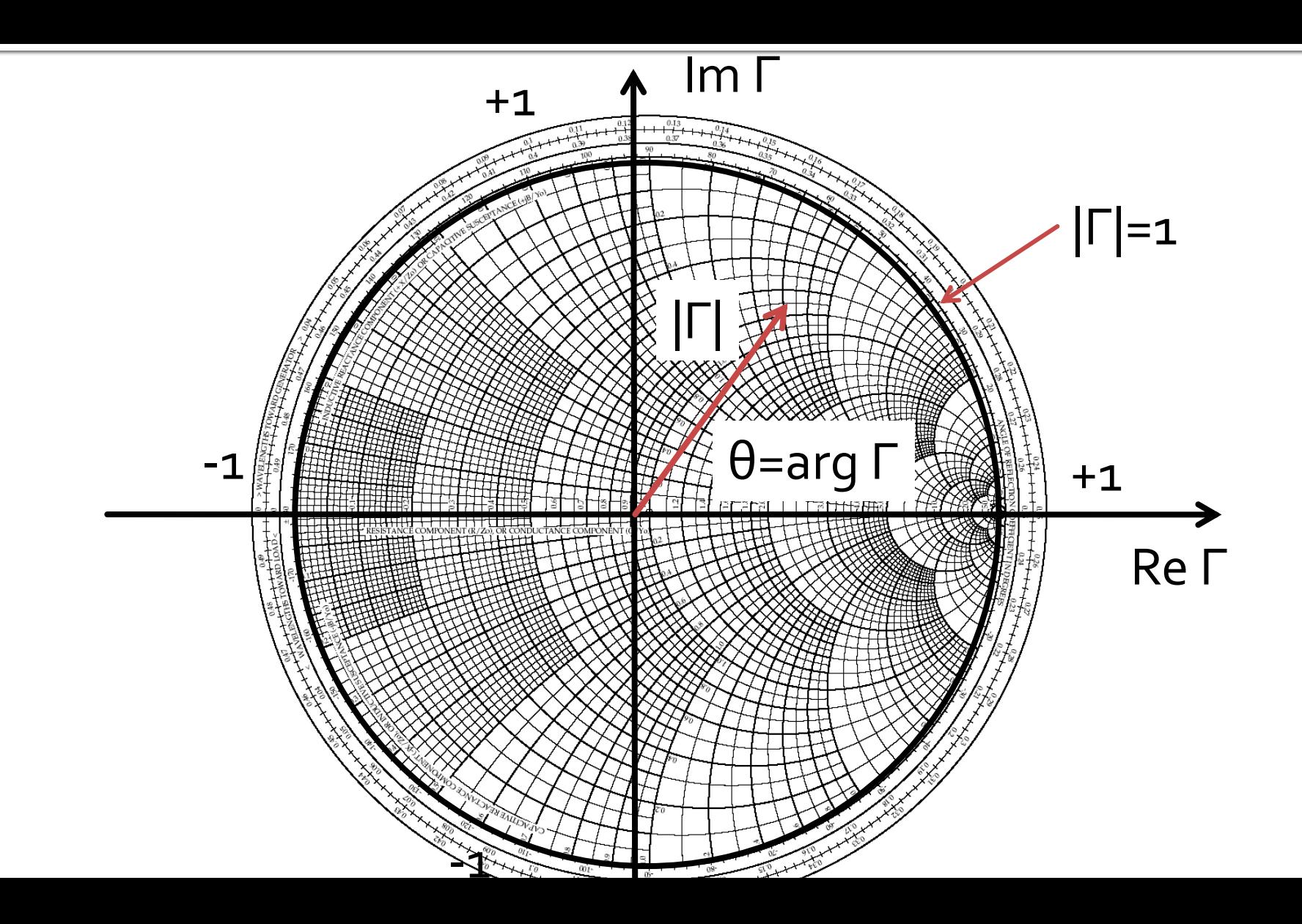

## Problema<sub>2</sub>

- Schițați o diagrama Smith (numai cercul exterior și axele) și reprezentați punctul corespunzător pentru o *impedanță de* referință de 75Ω și:
	- · o impedanță normalizată de o.870 j.o.975 (1p)

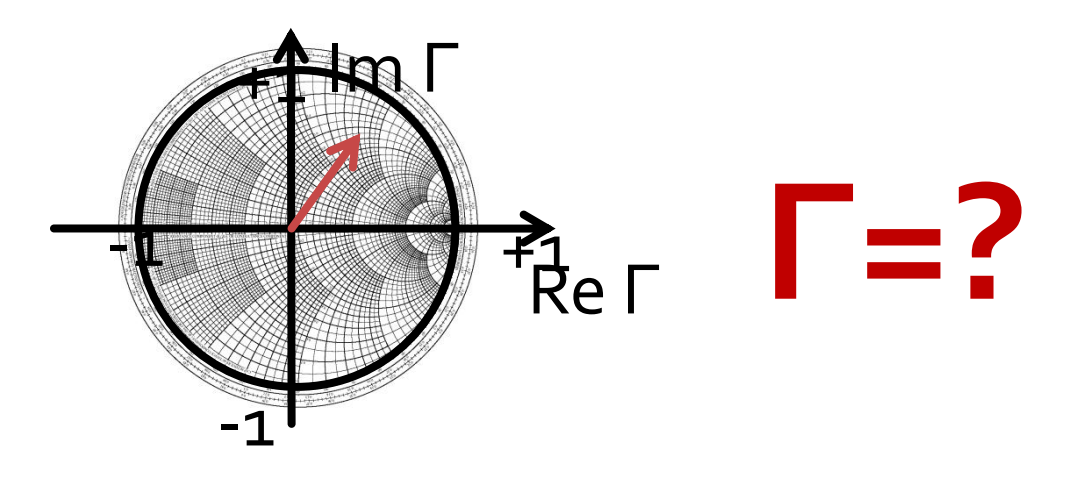

## Problema<sub>2</sub>

■ Schițați o diagrama Smith (numai cercul exterior şi axele) şi reprezentaţi punctul corespunzător pentru o **impedanţă de referinţă de 75Ω** şi:

o impedanţă normalizată de 0.870 − j·0.975 **(1p)**

$$
\Gamma = \frac{Z - Z_0}{Z + Z_0} = \frac{z - 1}{z + 1} = \text{Re}\,\Gamma + j \cdot \text{Im}\,\Gamma = |\Gamma| \cdot e^{j \cdot \text{arg}(\Gamma)}
$$

$$
\Gamma = \frac{z - 1}{z + 1} = \frac{0.870 - j \cdot 0.975 - 1}{0.870 - j \cdot 0.975 + 1} = 0.159 - j \cdot 0.438
$$

#### Reprezentare polara

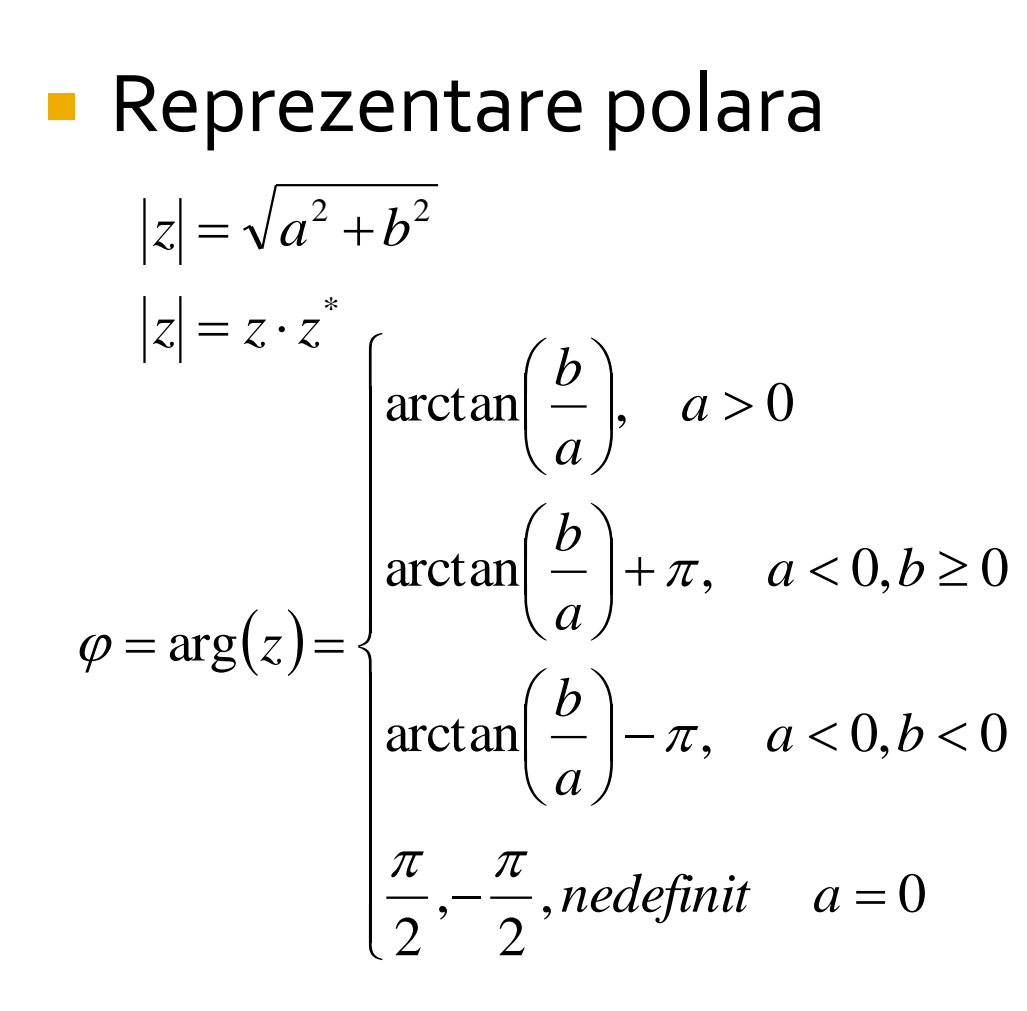

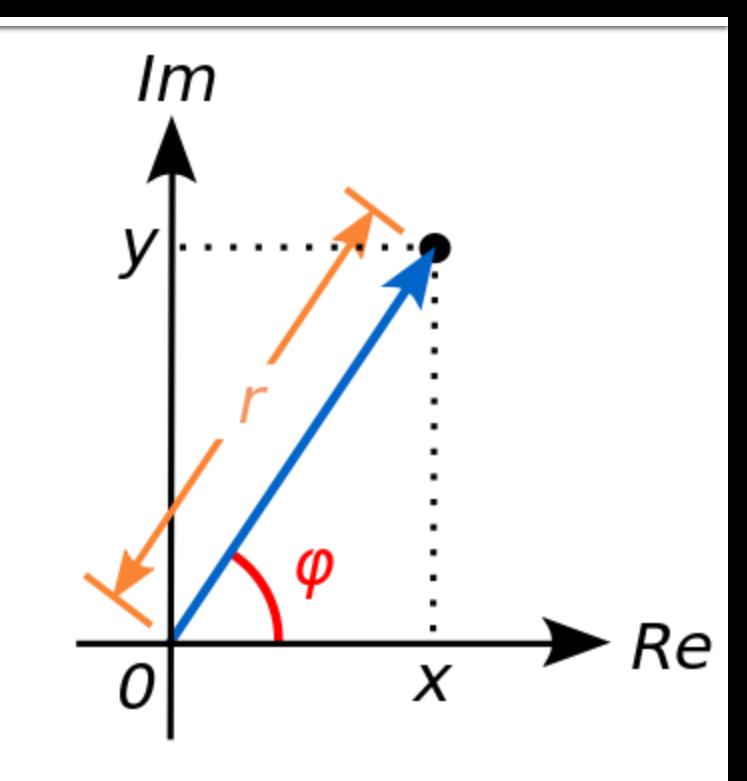

$$
\Gamma = 0.159 - j \cdot 0.438
$$
  
\n
$$
|\Gamma| = \sqrt{0.159^2 + 0.438^2} = 0.466
$$
  
\n
$$
\arg(\Gamma) = \arctan\left(\frac{-0.438}{0.159}\right) = -1.223 \text{ rad} = -70.05^{\circ}
$$

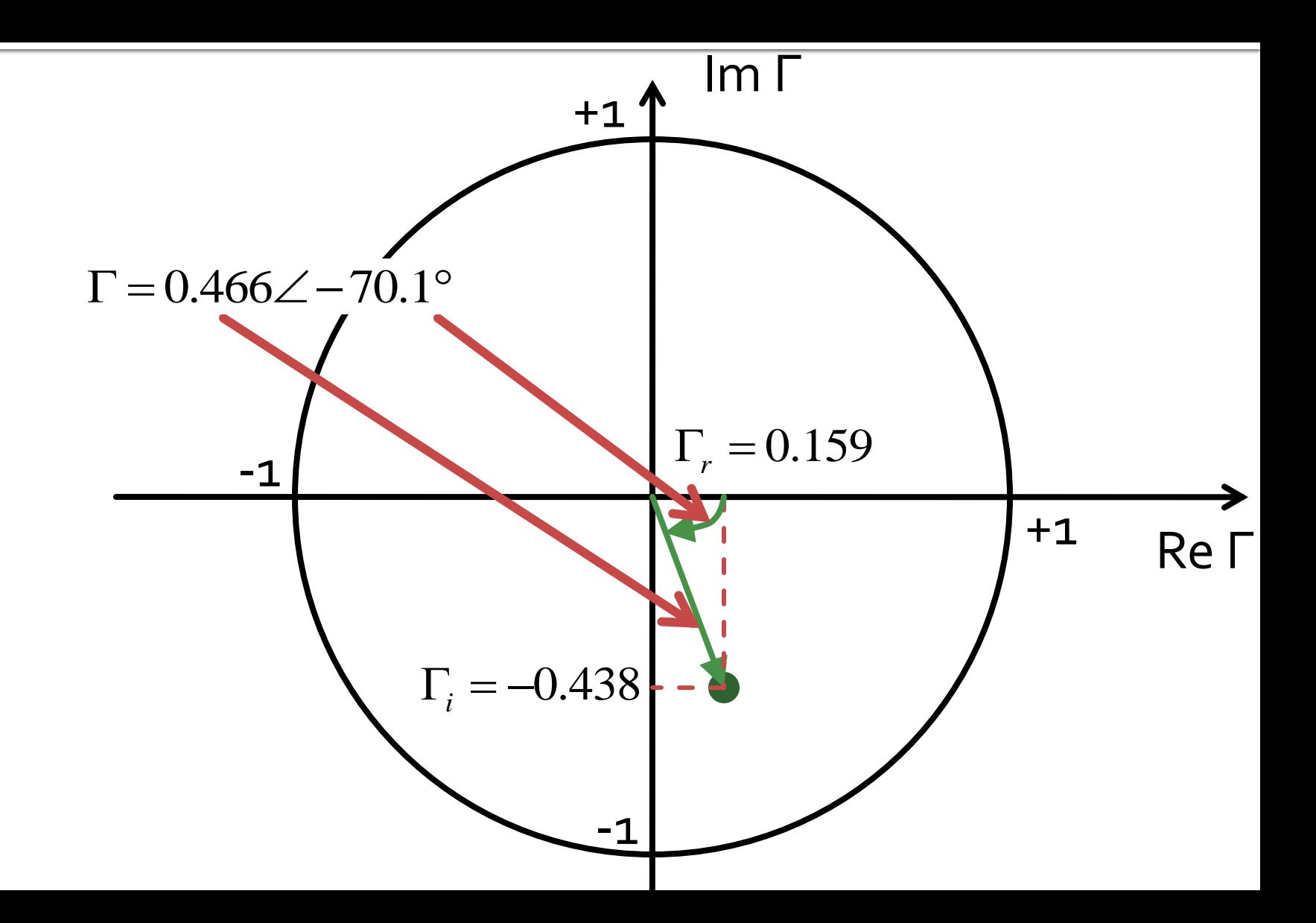

## Problema<sub>2</sub>

- Schițați o diagrama Smith (numai cercul exterior şi axele) şi reprezentaţi punctul corespunzător pentru o **impedanţă de referinţă de 75Ω** şi:
	- $\blacksquare$  o rezistență de 63  $\Omega$  în serie cu o bobină de o.84nH, la frecvenţa de 7.4 GHz **(1p)**

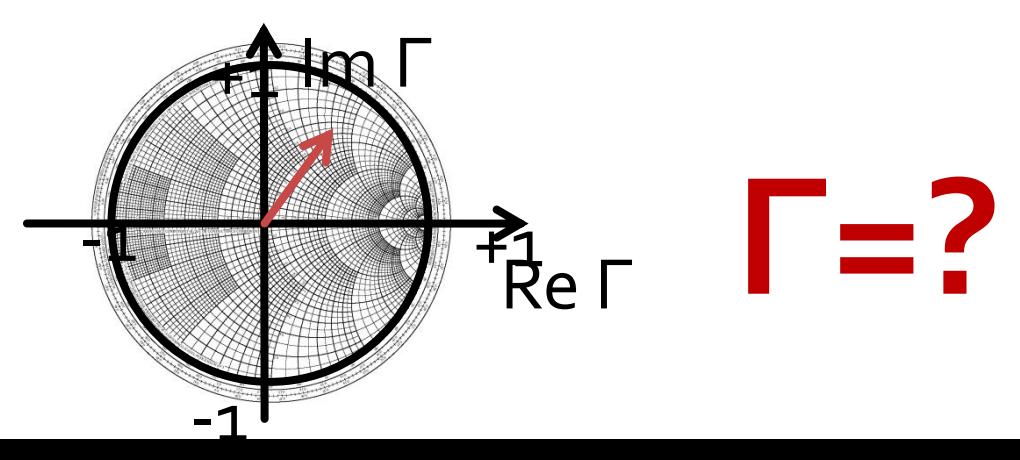

## Problema<sub>2</sub>

- Schițați o diagrama Smith (numai cercul exterior şi axele) şi reprezentaţi punctul corespunzător pentru o **impedanţă de referinţă de 75Ω** şi:
	- $\blacksquare$  o rezistență de 63  $\Omega$  în serie cu o bobină de o.84nH, la frecvenţa de 7.4 GHz **(1p)**

$$
\Gamma = \frac{Z - Z_0}{Z + Z_0}
$$

 $Z = R + j \cdot \omega \cdot L = R + j \cdot 2\pi \cdot f \cdot L = 63\Omega + j \cdot 2\pi \cdot 7.4 \cdot 10^9 \cdot 0.84 \cdot 10^{-9}$  $Z = 63\Omega + j \cdot 39.20\Omega$ 

$$
\Gamma = \frac{Z - Z_0}{Z + Z_0} = \frac{63\Omega + j \cdot 39.20\Omega - 75\Omega}{63\Omega + j \cdot 39.20\Omega + 75\Omega} = -0.006 + j \cdot 0.286
$$

similar:

$$
|\Gamma| = \sqrt{0.006^2 + 0.286^2} = 0.286
$$
  
arg( $\Gamma$ ) = arctan $\left(\frac{0.286}{-0.006}\right) + \pi = 1.5911 rad = 91.17°$ 

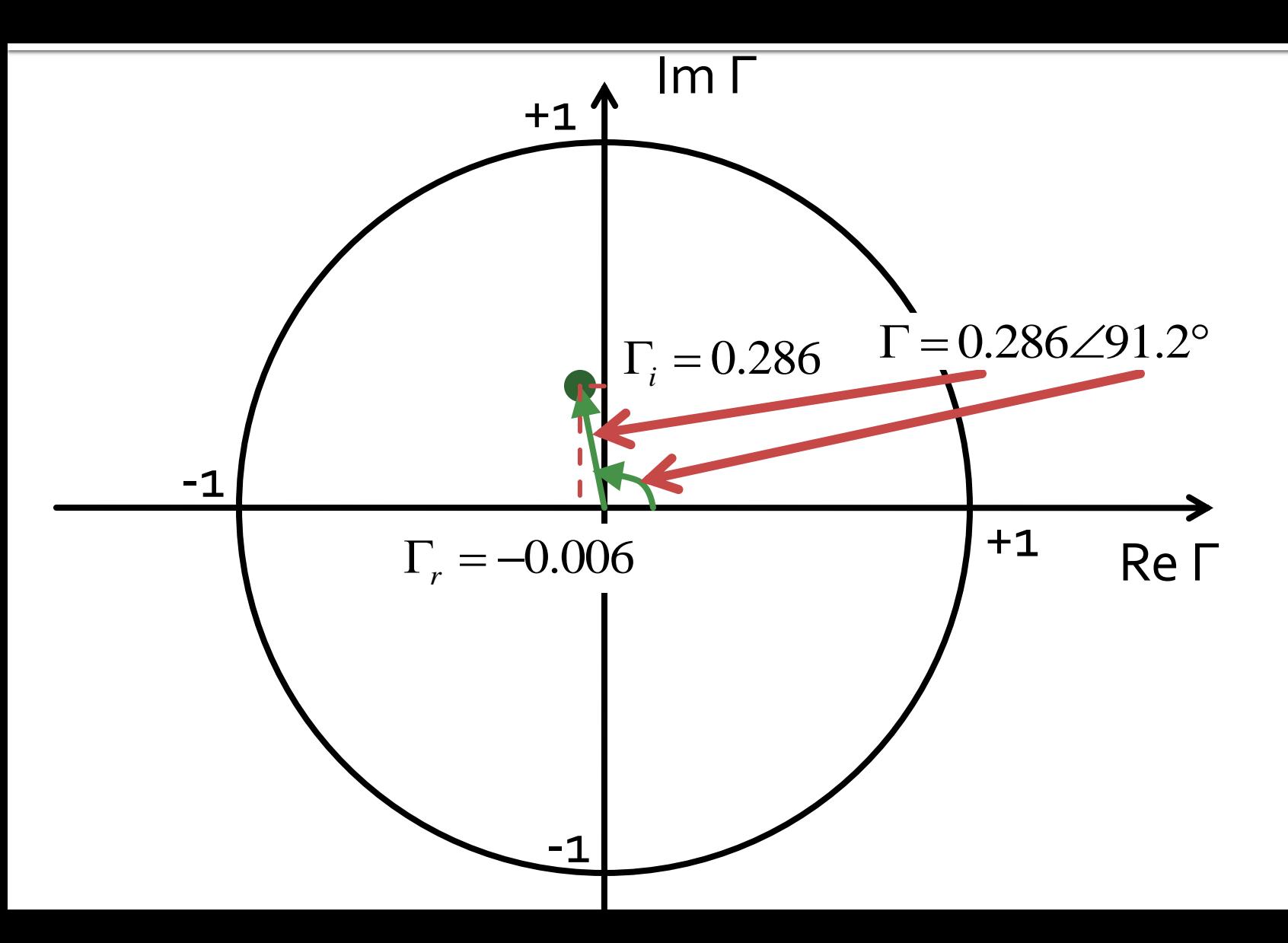

# **Problema 2 (seminar)**

- Schițați o diagrama Smith (numai cercul exterior şi axele) şi reprezentaţi punctul corespunzător pentru o impedanţă de referinţă de 80Ω şi:
	- o impedanţă normalizată de 0.710 − j·1.155 **(1p)**
	- $\blacksquare$  o rezistență de 39  $\Omega$  în paralel cu o capacitate de 0.32 pF, la frecvenţa de 10.0 GHz **(1p)**

# Problema<sub>3</sub>

- Se aplică un semnal cu puterea de 1.75mW la intrarea unui cuplor fără pierderi caracterizat de un coeficient de cuplaj de 4.1dB şi o izolare de 23.3dB, care are la intrare VSWR = 2.465.
	- Calculaţi puterea de ieşire (**în dBm**) la portul de ieşire. **(1p)**
	- **Proiectați un cuplor în inel ideal care să ofere** acelaşi coeficient de cuplaj. **(1p)**

#### **Cuplor directional**

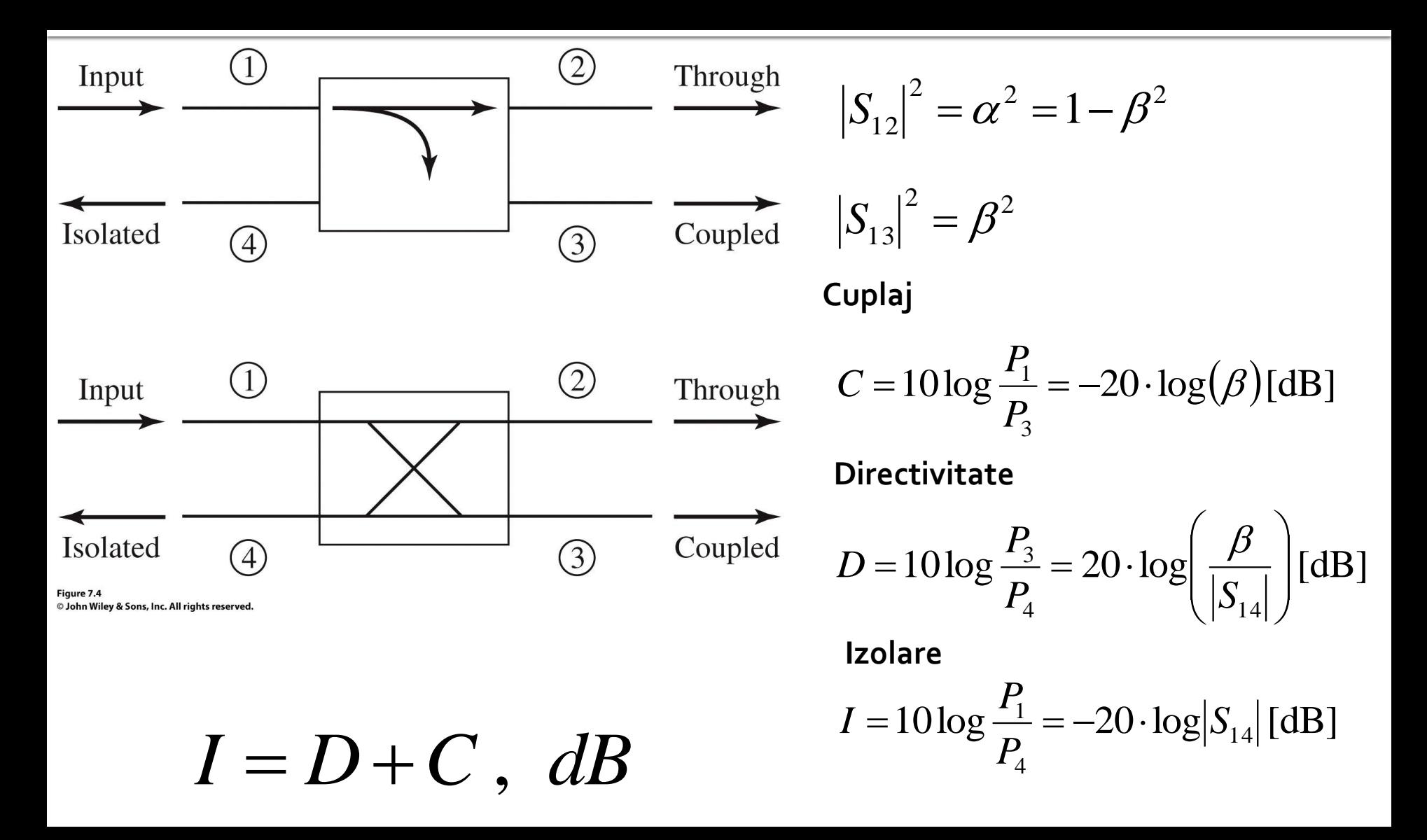

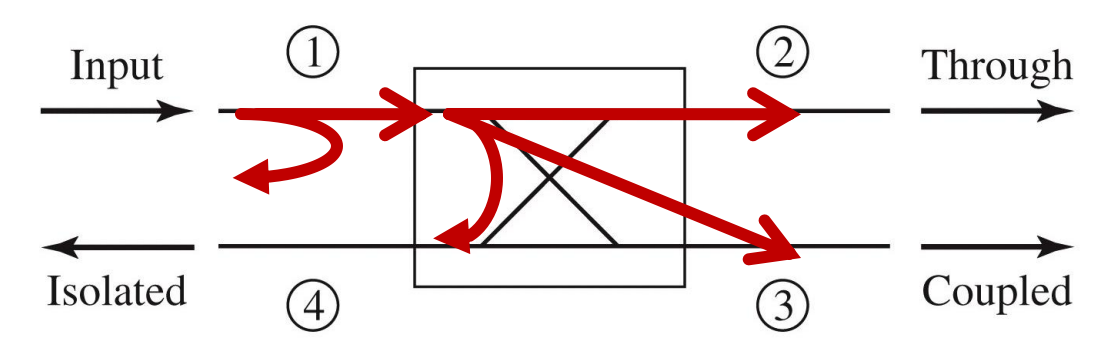

- Cuplor fără pierderi, puterea de intrare se regăseşte în totalitate la:
	- portul de ieşire,
	- portul de cuplaj,
	- portul izolat
	- sau se reflectă la intrare, **inainte** de a intra in cuplor

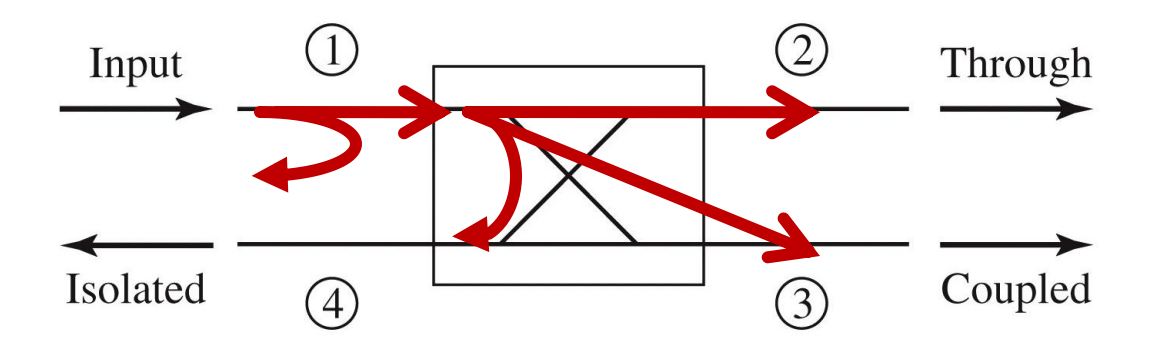

 Puterea reflectata la intrare, **inainte** de a intra in cuplor

$$
VSWR = \frac{V_{\text{max}}}{V_{\text{min}}} = \frac{1+|\Gamma|}{1-|\Gamma|} \qquad |\Gamma_{in}| = \frac{VSWR-1}{VSWR+1} = 0.423
$$
  

$$
P_{refl} = P_{in} \cdot |\Gamma_{in}|^{2} = 1.75mW \cdot 0.423^{2} = 0.313mW
$$
  

$$
P_{1} = P_{in} - P_{refl} = 1.75mW - 0.313mW = 1.437mW
$$

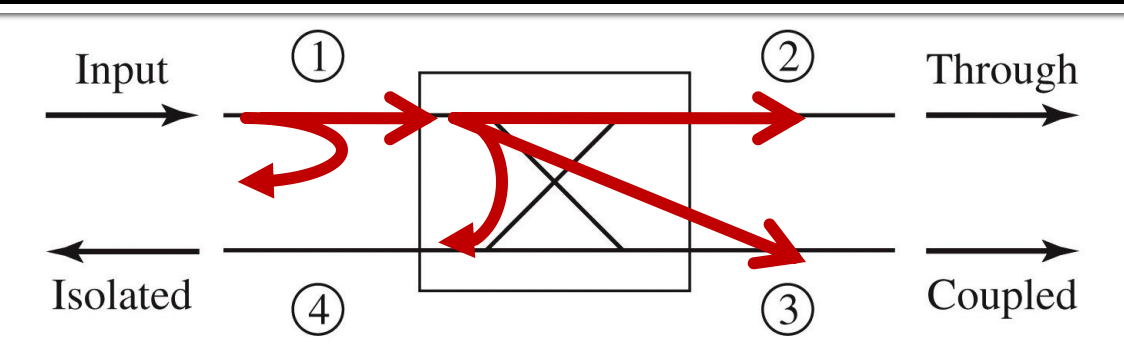

- **Puterile transferate spre:** 
	- portul de cuplaj

portul izolat

 $10\log\frac{I_1}{I} = -20 \cdot \log(\beta)[dB]$ 3  $=10\log\frac{11}{R}=-20\cdot\log(\beta)$ *P P*  $10\log\frac{I_1}{R} = -20 \cdot \log |S_{14}| \text{ [dB]}$  *C* 4  $\frac{1}{\cdot} = -20 \cdot \log |S|$ *P P*  $I = 10 \log \frac{I_1}{I} = -20$  $P_4 = \frac{P_1}{I[\text{dB}]}/I} = \frac{1.437mW}{213.8} = 0.0067mW$ 213.8 1.437  $\frac{I[\text{dB}]}{10}$ 1  $P_4 = \frac{P_1}{I[\text{dB}]}/I} = \frac{1.437mW}{213.8} = 0.0067mW$   $P_3 = \frac{P_1}{C[\text{dB}]}/I} = \frac{1.437mW}{2.57} = 0.559mW$ 2.57 1.437  $\frac{C[dB]}{10}$ 1  $\frac{Q}{3} = \frac{I_1}{C[dB]}/\sqrt{257}} = \frac{1.73776 \text{ W}}{2.57} =$ 

$$
P_2 = P_1 - P_3 - P_4 = 1.437mW - 0.0067mW - 0.559mW = 0.871mW
$$
  

$$
P_2[dBm] = 10 \cdot \log \frac{P_2[W]}{1mW} = 10 \cdot \log 0.871dBm = -0.06dBm
$$

# Cuplorul în inel

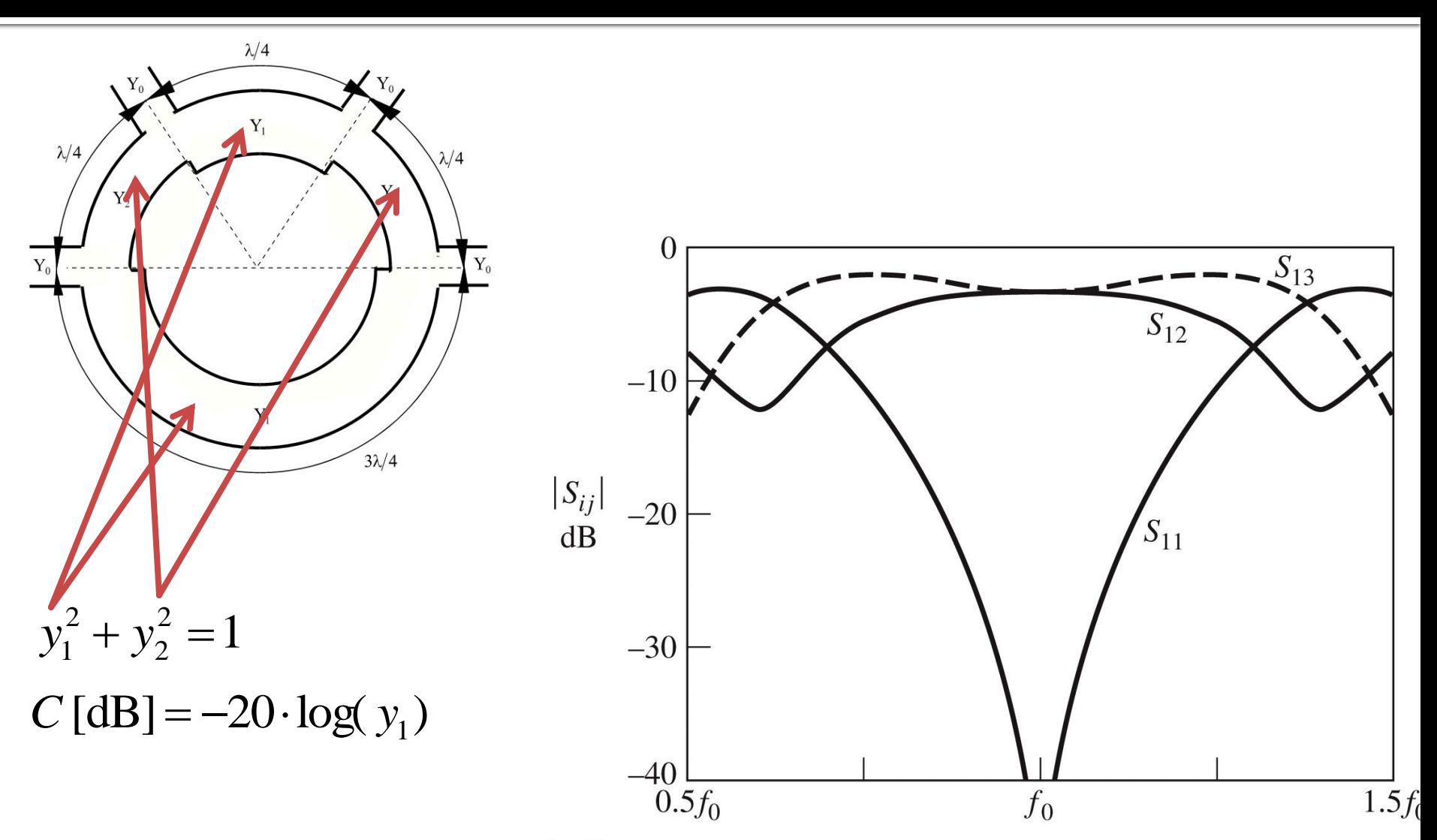

Figure 7.46 © John Wiley & Sons, Inc. All rights reserved.

# Problema<sub>3</sub>

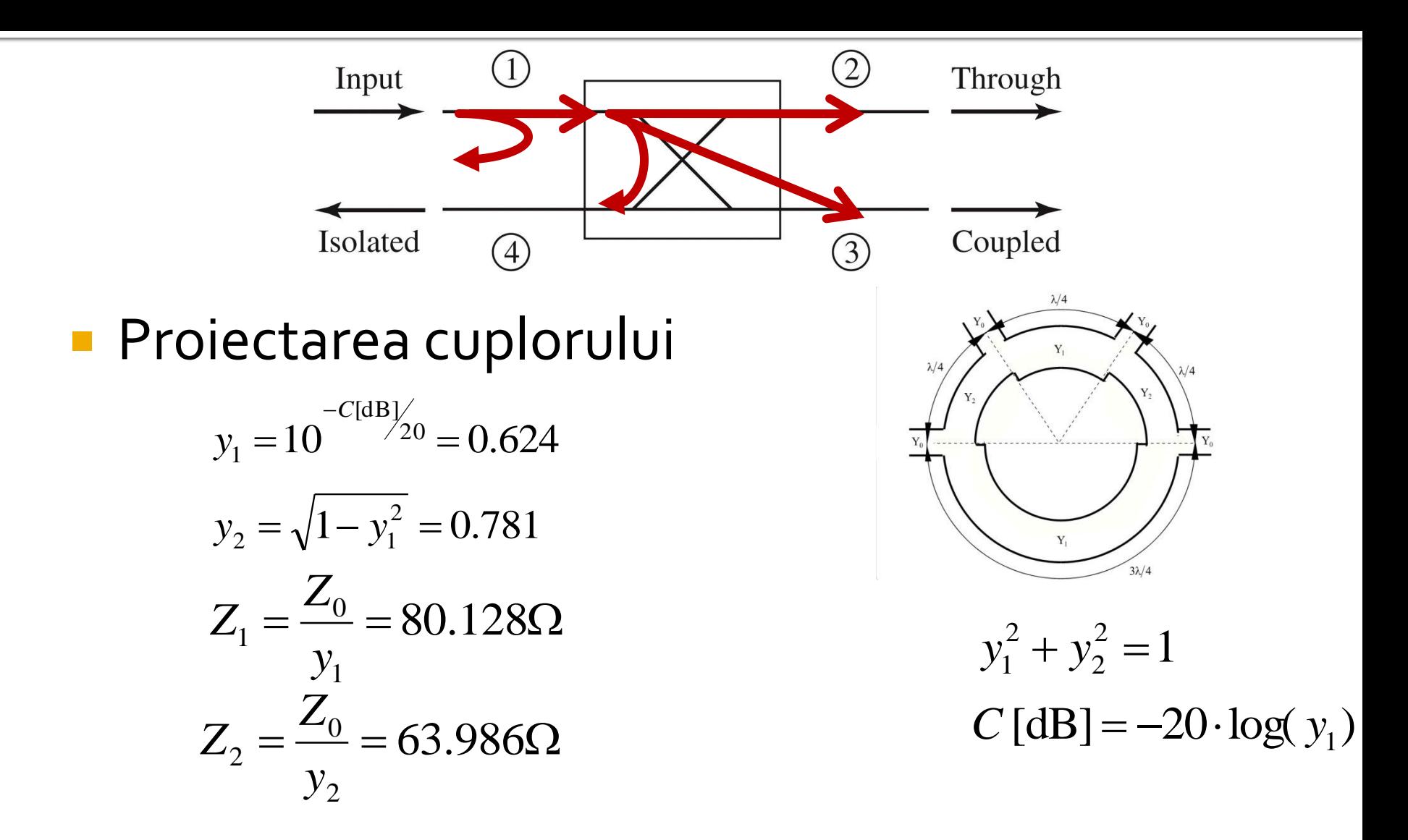

# Problema 3 (seminar)

- Se aplică un semnal cu puterea de 3.00mW la intrarea unui cuplor fără pierderi caracterizat de un coeficient de cuplaj de 5.2dB şi o izolare de 18.5dB, care are la intrare VSWR = 2.380.
	- Calculaţi puterea de ieşire (**în dBm**) la portul de ieşire. **(1p)**
	- **Proiectați un cuplor în inel ideal care să ofere** acelaşi coeficient de cuplaj. **(1p)**

# Problema<sub>4</sub>

- Calculați factorul de zgomot al circuitului care conține înseriate, în ordinea indicată, următoarele amplificatoare: **(2p)**
	- Amplificator 1: Factor de zgomot 2.1dB, Câştig 8.0dB ,
	- Amplificator 2: Factor de zgomot 2.1dB, Câştig 11.1dB ,
	- Amplificator 3: Factor de zgomot 3.7dB, Câştig 13.8dB .
- Formula lui Friis (**in coordonate liniare!**)

$$
F_{cas} = F_1 + \frac{F_2 - 1}{G_1} + \frac{F_3 - 1}{G_1 \cdot G_2} + \frac{F_4 - 1}{G_1 \cdot G_2 \cdot G_3} + \cdots
$$

#### Formula lui Friis (**in coordonate liniare!**)

$$
F_{cas} = F_1 + \frac{F_2 - 1}{G_1} + \frac{F_3 - 1}{G_1 \cdot G_2}
$$

$$
F_1 = 10^{-10} = 10^{0.21} = 1.622
$$
  
\n
$$
F_2 = 10^{-10} = 10^{0.21} = 1.622
$$
  
\n
$$
F_3 = 10^{-10} = 10^{0.21} = 1.622
$$
  
\n
$$
F_4 = 10^{-10} = 10^{0.21} = 1.622
$$
  
\n
$$
F_5 = 10^{-10} = 10^{0.37} = 2.344
$$
  
\n
$$
F_{\text{cas}} = F_1 + \frac{F_2 - 1}{G_1} + \frac{F_3 - 1}{G_1 \cdot G_2} = 1.737
$$
  
\n
$$
F_{\text{cas}}[dB] = 10 \cdot \log F_{\text{cas}} = 10 \cdot \log(1.737) = 2.398 dB
$$
  
\n**29**

# Problema 4 (seminar)

- Calculați factorul de zgomot al circuitului care conţine înseriate, în ordinea indicată, următoarele amplificatoare: **(2p)**
	- Amplificator 1: Factor de zgomot 2.7dB, Câştig 7.3dB ,
	- Amplificator 2: Factor de zgomot 3.1dB, Câştig 11.7dB,
	- Amplificator 3: Factor de zgomot 4.5dB, Câştig 12.1dB.

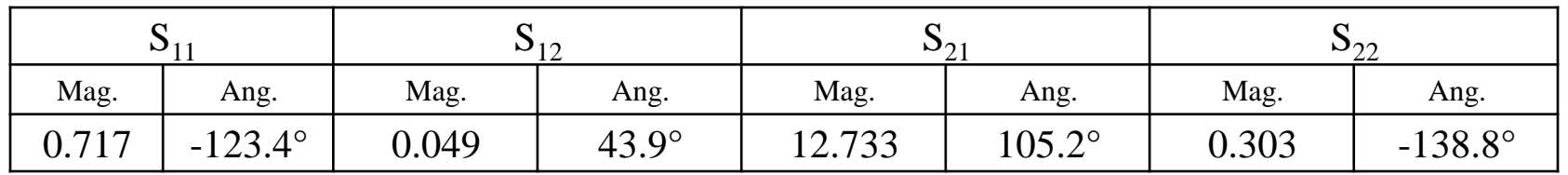

- Determinaţi cercurile de stabilitate la intrare şi ieşire. **(1.5p)**
- Tranzistorul este necondiționat stabil la frecvența de o.9 GHz? **(0.5p)**
- Se obţine un sistem stabil dacă la ieşire se conectează tranzistorul la 50Ω, iar la intrare sursa cu impedanţa de 55Ω este conectată printro linie de 50Ω de lungime 0.20? **(1p)**
- Cum se modifică stabilitatea sistemului dacă în urma unei defecţiuni sursa devine:
	- gol? **(0.5p)**
	- scurtcircuit? **(0.5p)**

 5a. Parametrii S ai unui tranzistor la frecvenţa de 0.9 GHz sunt daţi în tabelul următor:

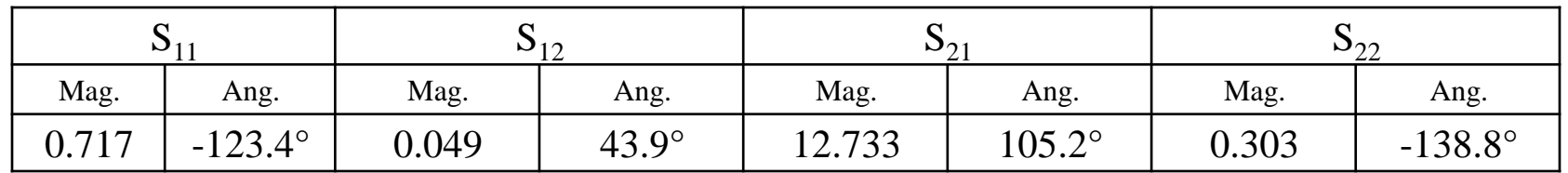

*j*

Determinaţi cercurile de stabilitate la intrare şi ieşire. **(1.5p)**

$$
C_{S} = \frac{\left(S_{11} - \Delta \cdot S_{22}^{*}\right)^{*}}{\left|S_{11}\right|^{2} - \left|\Delta\right|^{2}} = -1.215 + 2.928.
$$
  
\n
$$
|C_{S}| = 3.170
$$
  
\n
$$
R_{S} = \frac{\left|S_{12} \cdot S_{21}\right|}{\left|S_{11}\right|^{2} - \left|\Delta\right|^{2}} = 2.525
$$

 5a. Parametrii S ai unui tranzistor la frecvenţa de 0.9 GHz sunt daţi în tabelul următor:

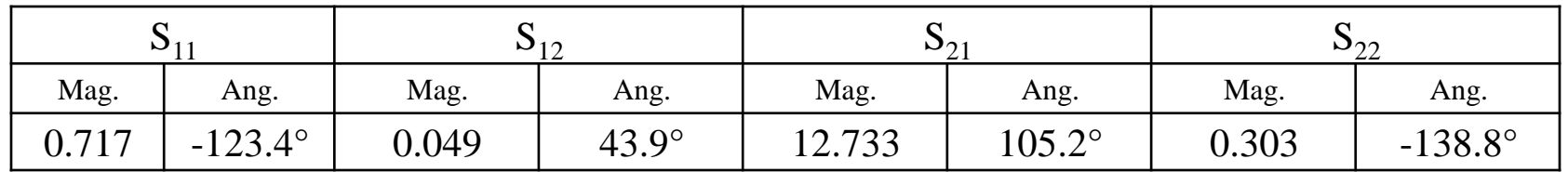

*j*

Determinaţi cercurile de stabilitate la intrare şi ieşire. **(1.5p)**

$$
C_{L} = \frac{\left(S_{22} - \Delta \cdot S_{11}^{*}\right)^{*}}{\left|S_{22}\right|^{2} - \left|\Delta\right|^{2}} = 0.521 - 3.105.
$$

$$
|C_{L}| = 3.149
$$

$$
R_{L} = \frac{\left|S_{12} \cdot S_{21}\right|}{\left|S_{22}\right|^{2} - \left|\Delta\right|^{2}} = 3.562
$$

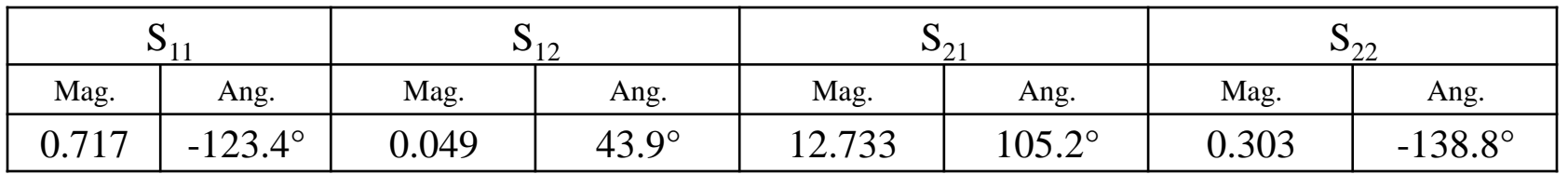

- Tranzistorul este necondiţionat stabil la frecvenţa de 0.9 GHz? **(0.5p)**
- Doua metode
	- utilizare cercuri de stabilitate
	- utilizarea conditiilor analitice de stabilitate

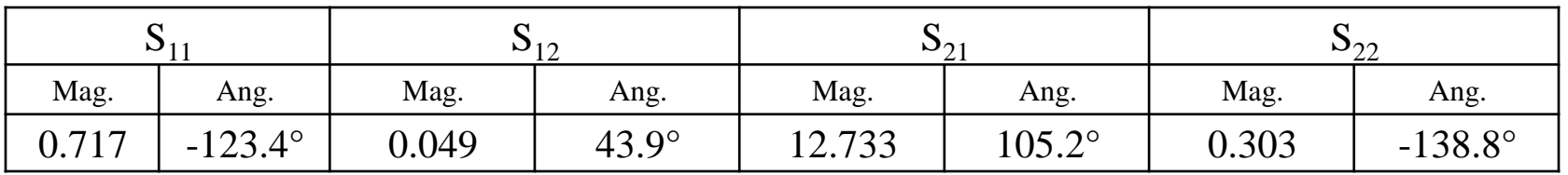

- Tranzistorul este necondiţionat stabil la frecvenţa de 0.9 GHz? **(0.5p)**
- Doua metode
	- **utilizare cercuri de stabilitate**
	- utilizarea conditiilor analitice de stabilitate

$$
\begin{cases}\n\left| |C_{S}| - R_{S} \right| = 0.645 > 1 \quad \text{FALS} \\
|S_{22}| = 0.303 < 1\n\end{cases}
$$

$$
\begin{cases}\n\left| |C_L| - R_L| = 0.413 > 1 \quad FALS \\
\left| S_{11} \right| = 0.717 < 1\n\end{cases}
$$

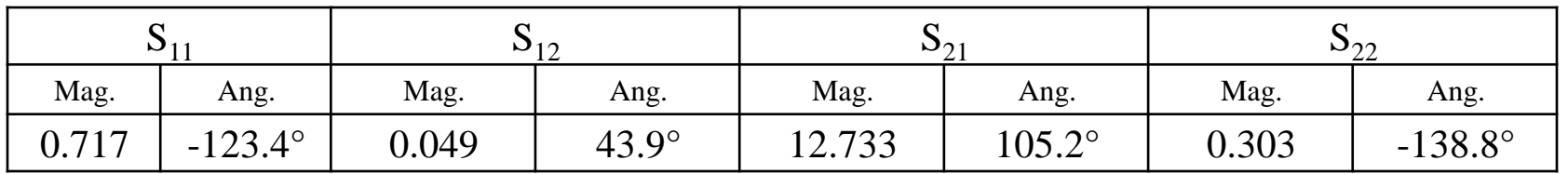

- Tranzistorul este necondiţionat stabil la frecvenţa de 0.9 GHz? **(0.5p)**
- Doua metode
	- utilizare cercuri de stabilitate
	- **utilizarea conditiilor analitice de stabilitate**

$$
|S_{11}| = 0.717 < 1
$$
  
\n
$$
\Delta = S_{11} \cdot S_{22} - S_{12} \cdot S_{21}
$$
  
\n
$$
|S_{22}| = 0.303 < 1
$$
  
\n
$$
|\Delta| = 0.517 < 1
$$
  
\n
$$
K = \frac{1 - |S_{11}|^2 - |S_{22}|^2 + |\Delta|^2}{2 \cdot |S_{12} \cdot S_{21}|} = 0.530 > 1
$$
 *FALS*

 5a. Parametrii S ai unui tranzistor la frecvenţa de 0.9 GHz sunt dati în tabelul următor:

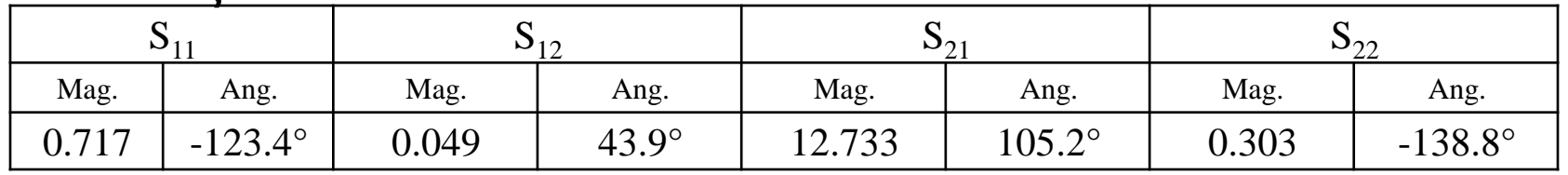

- Se obţine un sistem stabil dacă la ieşire se conectează tranzistorul la 50Ω, iar la intrare sursa cu impedanța de 55Ω este conectată printr-o linie de 50Ω de lungime 0.20? **(1p)**
- Conectare la iesire la 50Ω, coeficient de reflexie la iesire egal cu S22,

 $|S_{22}| = 0.303 < 1$ 

La iesire avem indeplinita relatia de stabilitate

 5a. Parametrii S ai unui tranzistor la frecvenţa de 0.9 GHz sunt daţi în tabelul următor:

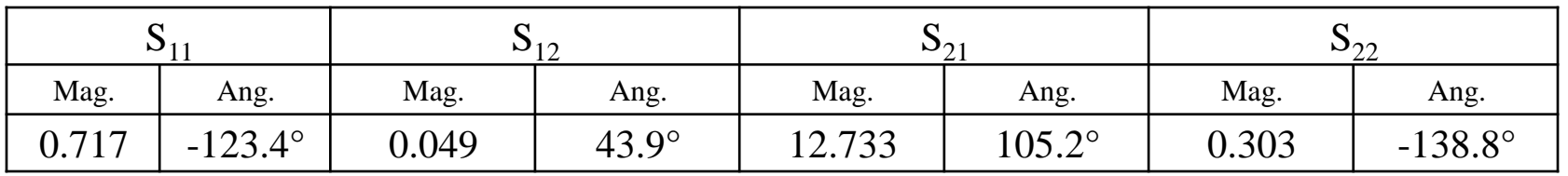

- Se obţine un sistem stabil dacă la ieşire se conectează tranzistorul la 50Ω, iar la intrare sursa cu impedanţa de 55Ω este conectată printro linie de 50Ω de lungime 0.20? **(1p)**
- Conectare la intrare, la nivelul tranzitiei sursa/linie apare dezadaptare, apare un coeficient de reflexie,

$$
\Gamma_0 = \frac{Z - Z_0}{Z + Z_0} = \frac{55\Omega - 50\Omega}{55\Omega + 50\Omega} = 0.048
$$

Prin linia de lungime o.20 $\lambda$ , la nivelul intrarii in tranzistor acest coeficient de reflexie devine:

$$
\Gamma_s = \Gamma_0 \cdot e^{-2j \cdot \beta \cdot l} = \Gamma_0 \cdot e^{-2j \cdot \frac{2\pi}{\lambda} \cdot l}
$$

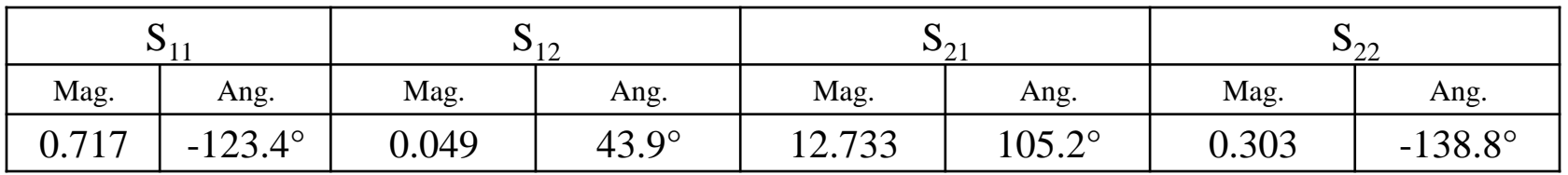

- Se obţine un sistem stabil dacă la ieşire se conectează tranzistorul la 50Ω, iar la intrare sursa cu impedanţa de 55Ω este conectată printro linie de 50Ω de lungime 0.20? **(1p)**
- **Prin linia de lungime o.20** $\lambda$ **, la nivelul intrarii in tranzistor acest** coeficient de reflexie devine:

$$
\Gamma_s = \Gamma_0 \cdot e^{-2j \cdot \beta \cdot l} = \Gamma_0 \cdot e^{-2j \cdot \frac{2\pi}{\lambda} \cdot l}
$$
  
\n
$$
\Gamma_s = \Gamma_0 \cdot e^{-2j \cdot \frac{2\pi}{\lambda} \cdot l} = 0.048 \cdot [\cos(-4\pi \cdot 0.20) + j \cdot \sin(-4\pi \cdot 0.20)]
$$
  
\n
$$
\Gamma_s = -0.039 - j \cdot 0.028
$$

 5a. Parametrii S ai unui tranzistor la frecvenţa de 0.9 GHz sunt daţi în tabelul următor:

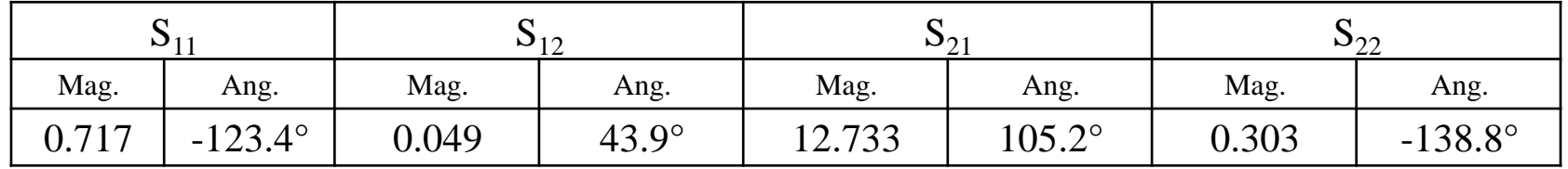

- Se obţine un sistem stabil dacă la ieşire se conectează tranzistorul la 50Ω, iar la intrare sursa cu impedanţa de 55Ω este conectată printro linie de 50Ω de lungime 0.20? **(1p)**
- **Distanta dintre acest punct (** $\Gamma_{\rm s}$ **) si centrul cecului de stabilitate**

$$
\Gamma_{\rm s} - C_{\rm s} \vert = 3.182 > R_{\rm s} = 2.525
$$

- **deci punctul Γ**<sub>ς</sub> este in **exteriorul** cercului de stabilitate
- Centrul diagramei Smith este un punct de stabilitate si se gaseste in **exteriorul** cercului de stabilitate

$$
C_{S}| = 3.170 > R_{S} = 2.525
$$

Rezulta ca punctul Γ<sub>s</sub> este **punct de stabilitate** 

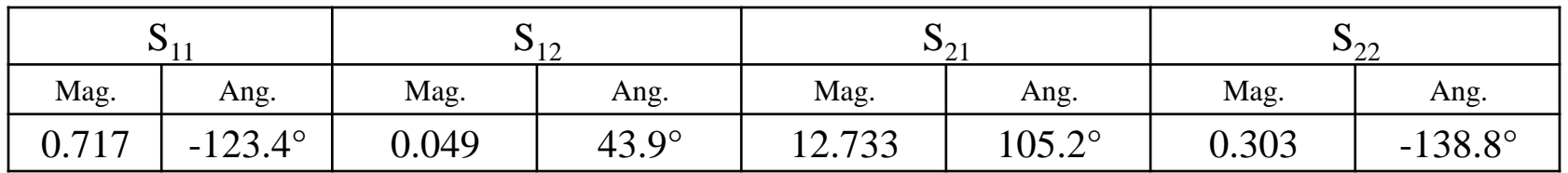

- Cum se modifică stabilitatea sistemului dacă în urma unei defecţiuni sursa devine:
	- gol? **(0.5p)**
	- scurtcircuit? **(0.5p)**
- Cu sursa in gol sau scurtcircuit, tranzistorul este conectat cu o sectiune de linie de 50Ω la gol sau scurtcircuit, ca urmare impedanta vazuta de tranzistor la intrare este

\n- gol
\n- $$
Z_s = -j \cdot Z_0 \cdot \cot \beta \cdot l = -j \cdot 50 \Omega \cdot \cot(2\pi \cdot 0.20)
$$
\n- scutcircuit
\n- $$
Z_s = j \cdot Z_0 \cdot \tan \beta \cdot l = j \cdot 50 \Omega \cdot \tan(2\pi \cdot 0.20)
$$
\n

 5a. Parametrii S ai unui tranzistor la frecvenţa de 0.9 GHz sunt daţi în tabelul următor:

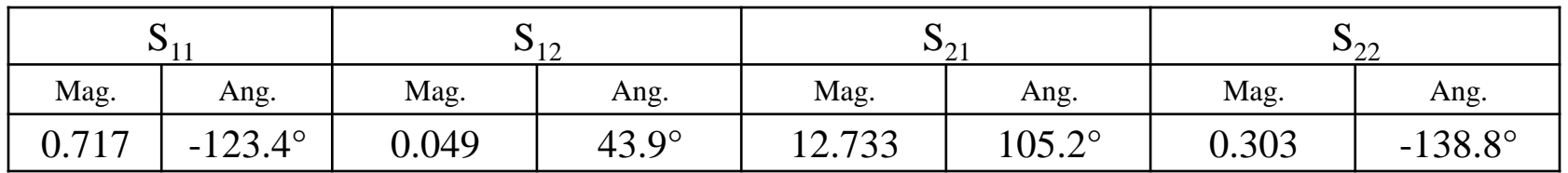

- Cum se modifică stabilitatea sistemului dacă în urma unei defecţiuni sursa devine:
	- gol? **(0.5p)**
	- scurtcircuit? **(0.5p)**
- Similar cu situatia anterioara calculam coeficientul de reflexie si pozitionarea acestuia fata de cercul de stabilitate

$$
\Gamma_{s} = \frac{Z_{s} - Z_{0}}{Z_{s} + Z_{0}}
$$
  
of  $\Gamma_{s} = 0.809 + j \cdot 0.588$   $|\Gamma_{s} - C_{s}| = 3.094 > R_{s} = 2.525$ 

• scurtcircuit  $\Gamma_{\!S} = -0.809 - j \cdot 0.588$   $\left| \Gamma_{\!S} - C_{\!S} \right| \!=\! 3.539 \!> R_{\!S} = 2.525$ 

# Problema 5a (seminar)

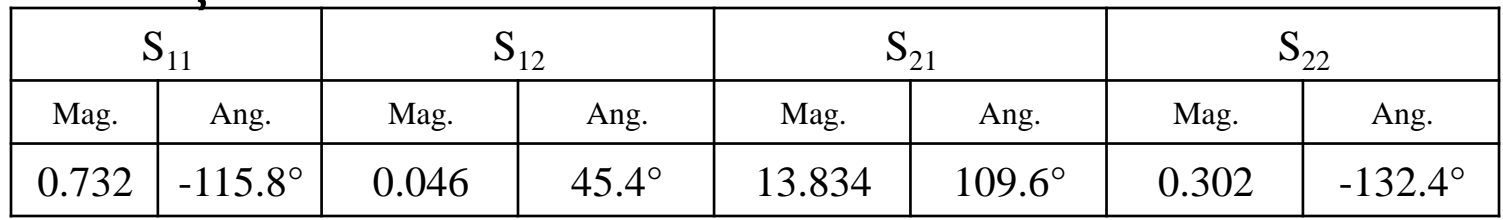

- Determinaţi cercurile de stabilitate la intrare şi ieşire. **(1.5p)**
- Tranzistorul este necondiționat stabil la frecvența de o.8 GHz? **(0.5p)**
- Se obţine un sistem stabil dacă la ieşire se conectează tranzistorul la 50Ω, iar la intrare sursa cu impedanța de 64Ω este conectată printr-o linie de 50Ω de lungime 0.10? **(1p)**
- Cum se modifică stabilitatea sistemului dacă în urma unei defecţiuni sursa devine:
	- gol? **(0.5p)**
	- scurtcircuit? **(0.5p)**

#### Contact

**Laboratorul de microunde si optoelectronica http://rf-opto.etti.tuiasi.ro rdamian@etti.tuiasi.ro**